## **Computerpraktikum für LAK SS 2015**

[Franz.Embacher@univie.ac.at](mailto:Franz.Embacher@univie.ac.at) gemeinsam mit den Tutorinnen Marie Radl [<a1000743@unet.univie.ac.at>](mailto:a1000743@unet.univie.ac.at) und Sarah Zloklikovits [<1008326@unet.univie.ac.at>](mailto:1008326@unet.univie.ac.at).

# **Informationen zur LV**

**Ziel der LV** ist es, den TeilnehmerInnen einige mathematikbezogene Technologien und Ressourcen nahe zu bringen. Im Einzelnen kann dies bedeuten:

- Kennenlernen von Software (zumindest per Kurzinput), ggf. bedienen, analysieren und bewerten lernen,…
- Überlegen, zu welcher Art von Themen und Aufgaben bzw. in welcher Form sie gewinnbringend eingesetzt werden kann, worin der Mehrwert besteht, welche Kompetenzen dadurch gefördert werden,…
- Beispiel(e) für einen Einsatz entwerfen und realisieren, den didaktischen Hintergrund reflektieren,…

#### **Aufteilung und Moodle-Bereich der LV**:

- Die TeilnehmerInnen werden auf zwei PC-Labors der Fakultät (PC 02 und PC 03) aufgeteilt.
- Nach der Vorbesprechung bitte via Link im Vorlesungsverzeichnis im Moodle-Bereich anmelden und sich dem jeweiligen PC-Labor zuordnen!

#### **Zeiteinteilung der einzelnen Termine** (Gesamtzeit = 150 min):

- Parallele **Referate** zu zweit oder zu dritt (ca. 45 min) zweier Typen:
	- o Vorstellung von Technologien und Ressourcen (wenn möglich, arbeiten die anderen TeilnehmerInnen am PC mit)
	- o Unterrichtsszenario (andere TeilnehmerInnen in der Rolle der SchülerInnen), inklusive Reflexion des didaktischer Hintergrunds

Details zu den vergebenen Referaten werden vorab kurz mit dem Leiter bzw. mit den Tutorinnen abgesprochen. Wir bitten um ein striktes Zeitmanagement! **Ausarbeitungen** dazu werden innerhalb von **zwei Wochen** in den Moodle-Bereich hochgeladen.

- Parallele **Kurzinputs** von jeweils 2 3 Personen (ca. 15 30 min) zu verschiedenen Themen. Auch bei den Kurzinputs bitten wir um ein striktes Zeitmanagement!
- **Arbeiten an Aufgabenstellung**. Falls nötig, werden diese außerhalb der LV fertiggestellt. Alle dazu gehörenden Dateien werden bis **einen Tag vor dem nächsten Termin** in den Moodle-Bereich hochgeladen.

#### **Pro TeilnehmerIn sind vorgesehen**:

- Teilnahme an einem **Referat**
- Teilnahme an einem **Kurzinput**
- Bearbeitung aller **Aufgabenstellungen**

#### **Zwei Bitten im Zusammenhang mit Computernutzung** bei den Referaten und Kurzinputs:

- Wo immer Software vorgeführt/benutzt wird, die *nicht* an den zur Verfügung stehenden PCs installiert ist  $\rightarrow$  bitte eigenes Notebook benutzen! Ein paar Tage zuvor selbständig checken, ob im vorgesehenen PC-Raum alles funktioniert! **DIE ERFAHRUNG LEHRT: DAS IST GANZ WICHTIG!**
- Bitte die Referate (sowohl jene mit dem Zusatz "Unterrichtsszenario" als auch jene mit dem Zusatz "Vorstellung") nicht als bloße Frontalvorträge anlegen, sondern auch die anderen TeilnehmerInnen, die ja PCs zur Verfügung haben, einbeziehen!

• Bitte Powerpoint-Präsentationen mit gesunder Zurückhaltung einsetzen! Manches lässt sich besser an der Tafel bzw. im Gespräch mit dem Auditorium vermitteln!

**Fehlen**: auch in diesem Fall Abgaben! | maximal 2 mal fehlen (ab 9.3.) ohne Punkteabzug

In die **Note** fließen ein: Anwesenheit, vollständige und rechtzeitige Abgabe der Werke wie oben beschrieben, und *auch* die Qualität (inklusive des *mathematischen* und *didaktischen* Gehalts) der Referate, Kurzinputs und Abgaben!

## **Themen der einzelnen Termine**:

**Referate** und **Kurzinputs** werden zu Beginn der LV vergeben. Die als **Aufgabenstellung** bezeichneten Punkte sind von allen TeilnehmerInnen zu bearbeiten!

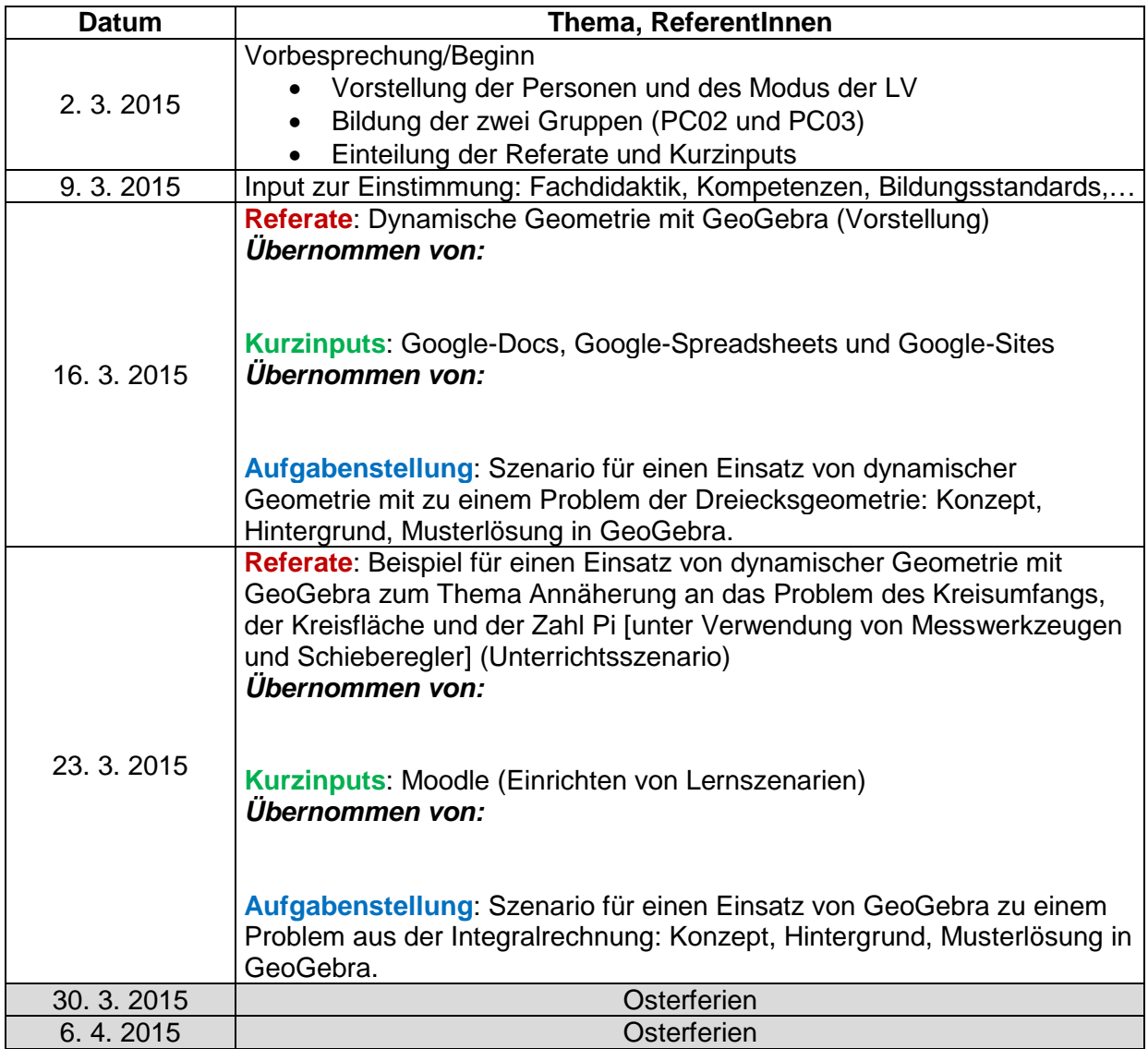

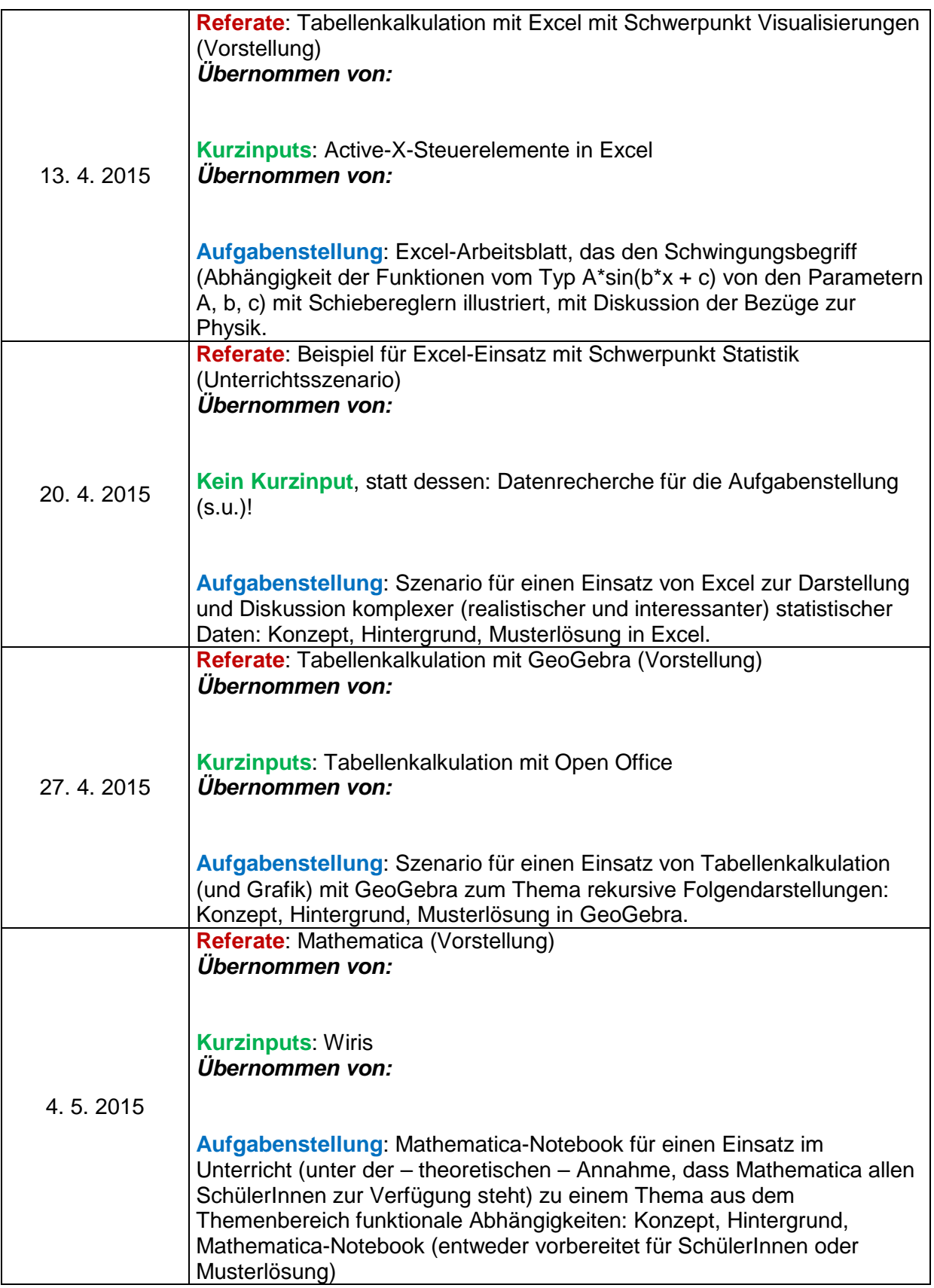

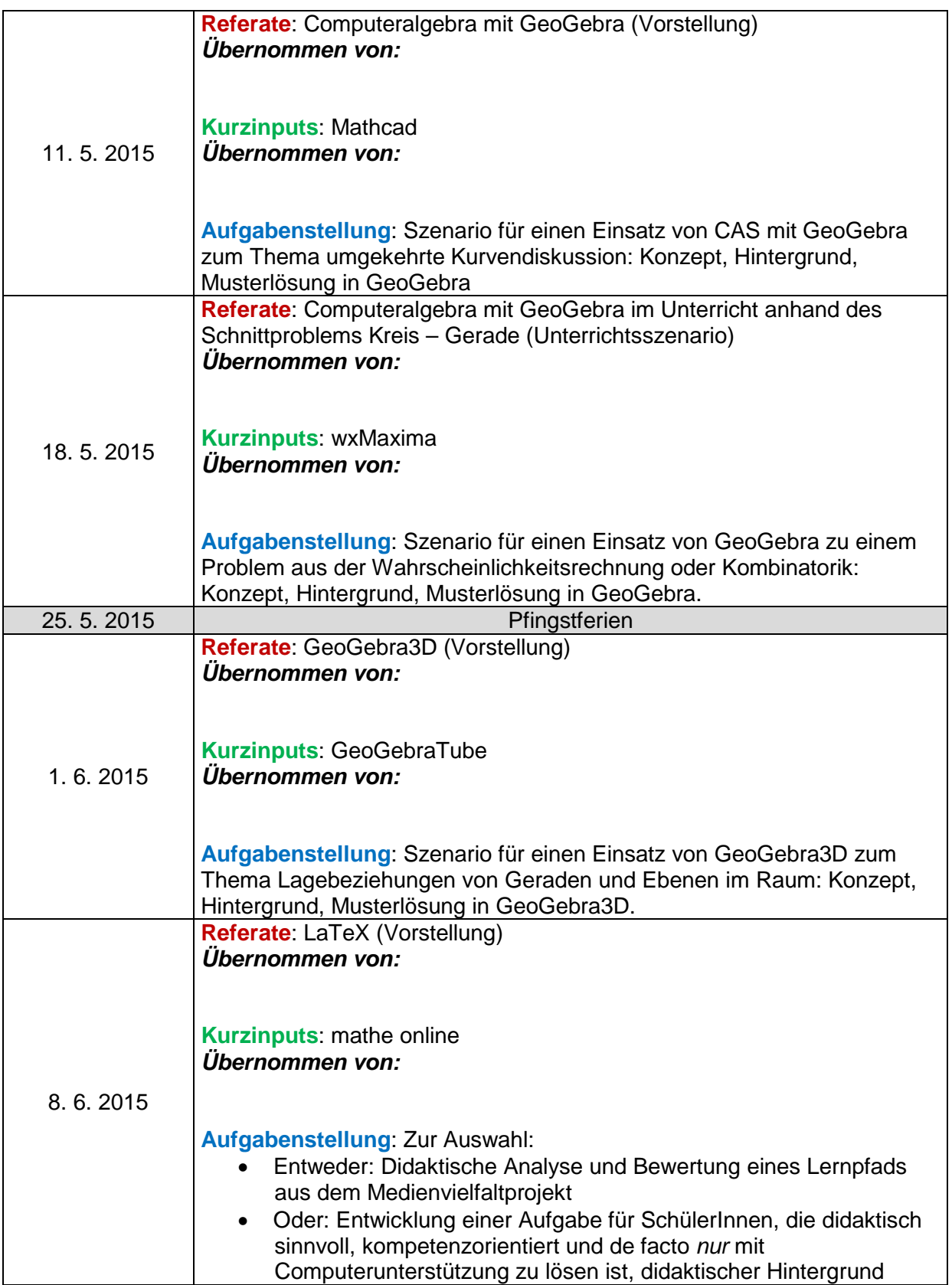

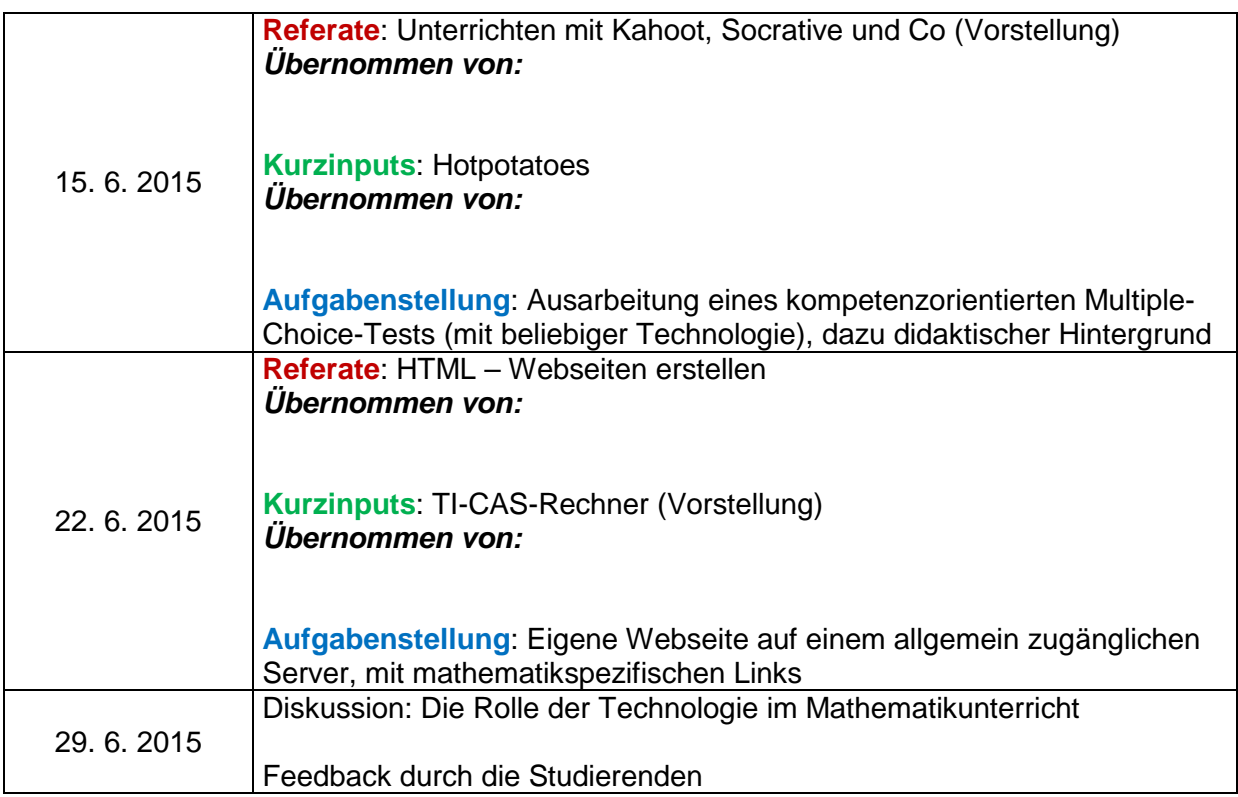

### **Technologien, Ressourcen und Links**:

- Lernplattformen und CMS
	- o Moodle [\(https://moodle.univie.ac.at/\)](https://moodle.univie.ac.at/)
- Dynamische Geometrie 2D und 3D, Tabellenkalkulation, CAS
	- o Geogebra [\(http://www.geogebra.org/\)](http://www.geogebra.org/)
- Tabellenkalkulation
	- o Excel (Rechnen mit Zellbezügen, Grafiken, Statistik, Steuerelemente)
	- o OpenOffice.org Calc
- Computeralgebra und vieles mehr
	- o Mathematica
	- o Wiris [\(http://wiris.schule.at/\)](http://wiris.schule.at/)
	- o TI-CAS-Rechner
	- o wxMaxima [\(http://sourceforge.net/projects/wxmaxima/\)](http://sourceforge.net/projects/wxmaxima/)
	- o Mathcad
- freie Lernhilfen und Lernpfade
	- o mathe online [\(http://www.mathe-online.at/\)](http://www.mathe-online.at/)
	- o Lernpfade des Medienvielfaltprojekts [\(http://www.medienvielfalt.org/\)](http://www.medienvielfalt.org/)
- Elektronische Vernetzung während des Unterrichts
	- o Kahoot [\(https://kahoot.it/](https://kahoot.it/) |<https://getkahoot.com/> | App für Smartphones)
	- o Socrative [\(http://www.socrative.com/](http://www.socrative.com/) | App für Smartphones)
- Hot potatoes [\(http://hotpot.uvic.ca/\)](http://hotpot.uvic.ca/)
- HTML Webseiten erstellen [und JavaScript] [\(http://de.selfhtml.org/\)](http://de.selfhtml.org/)